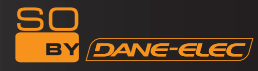

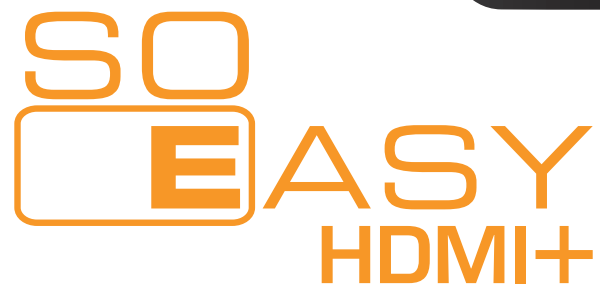

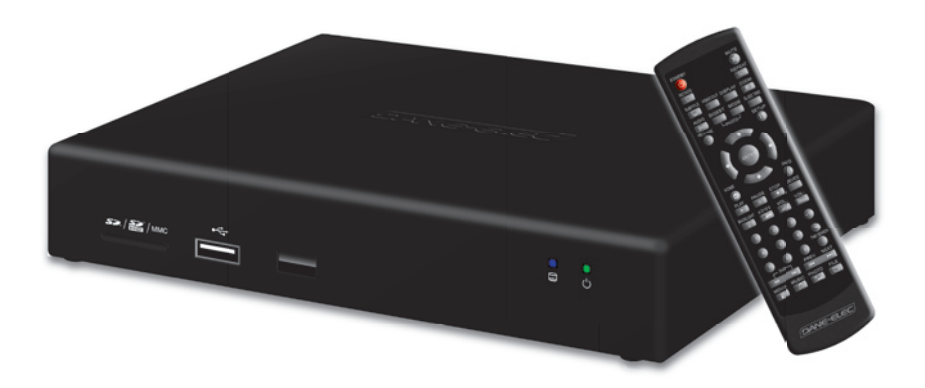

# Reproductor de medios HD

Guía de arranque rápido

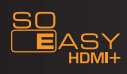

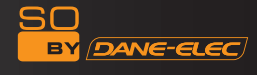

### Contenido del embalaje

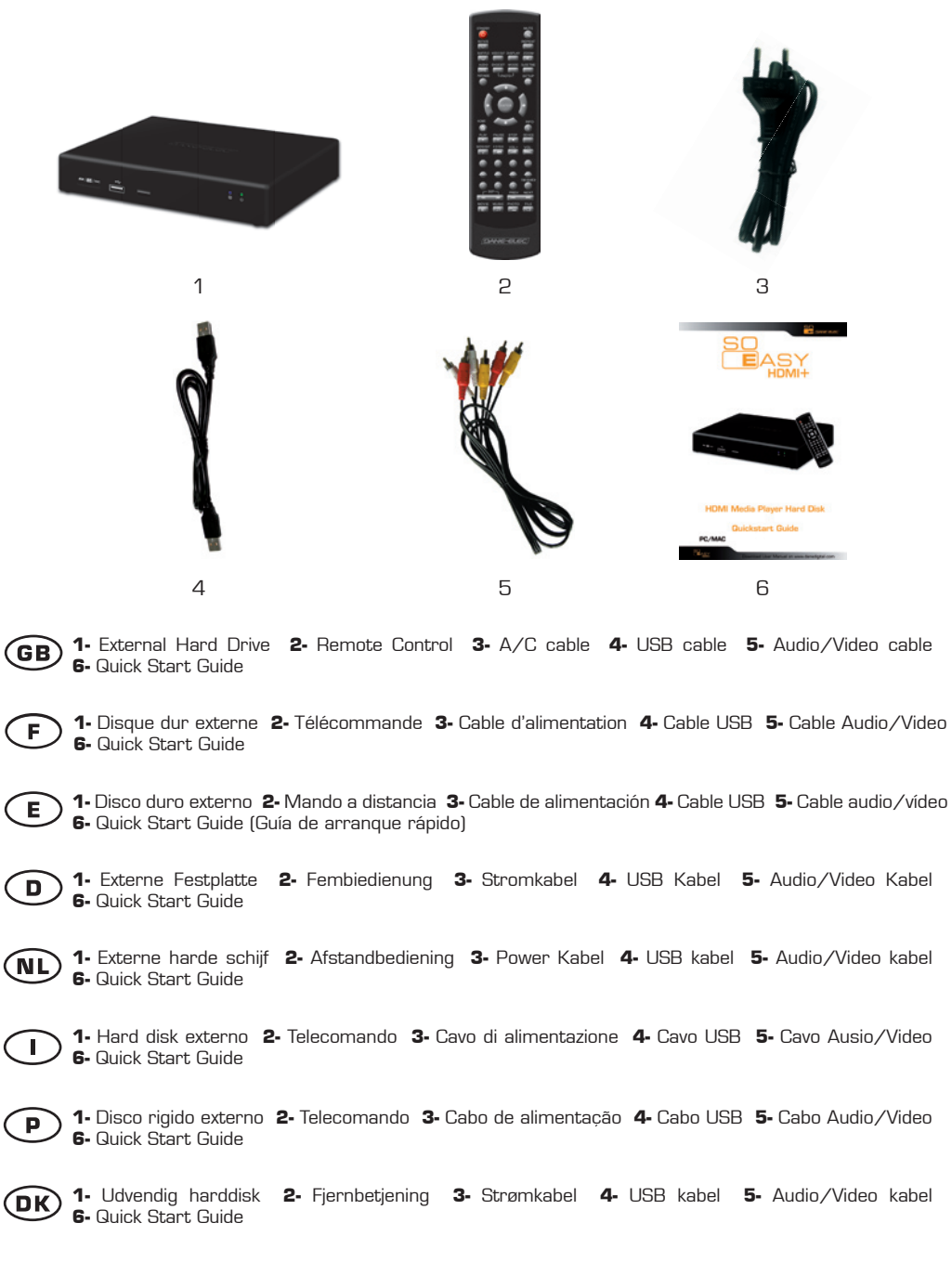

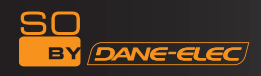

Panel frontal:

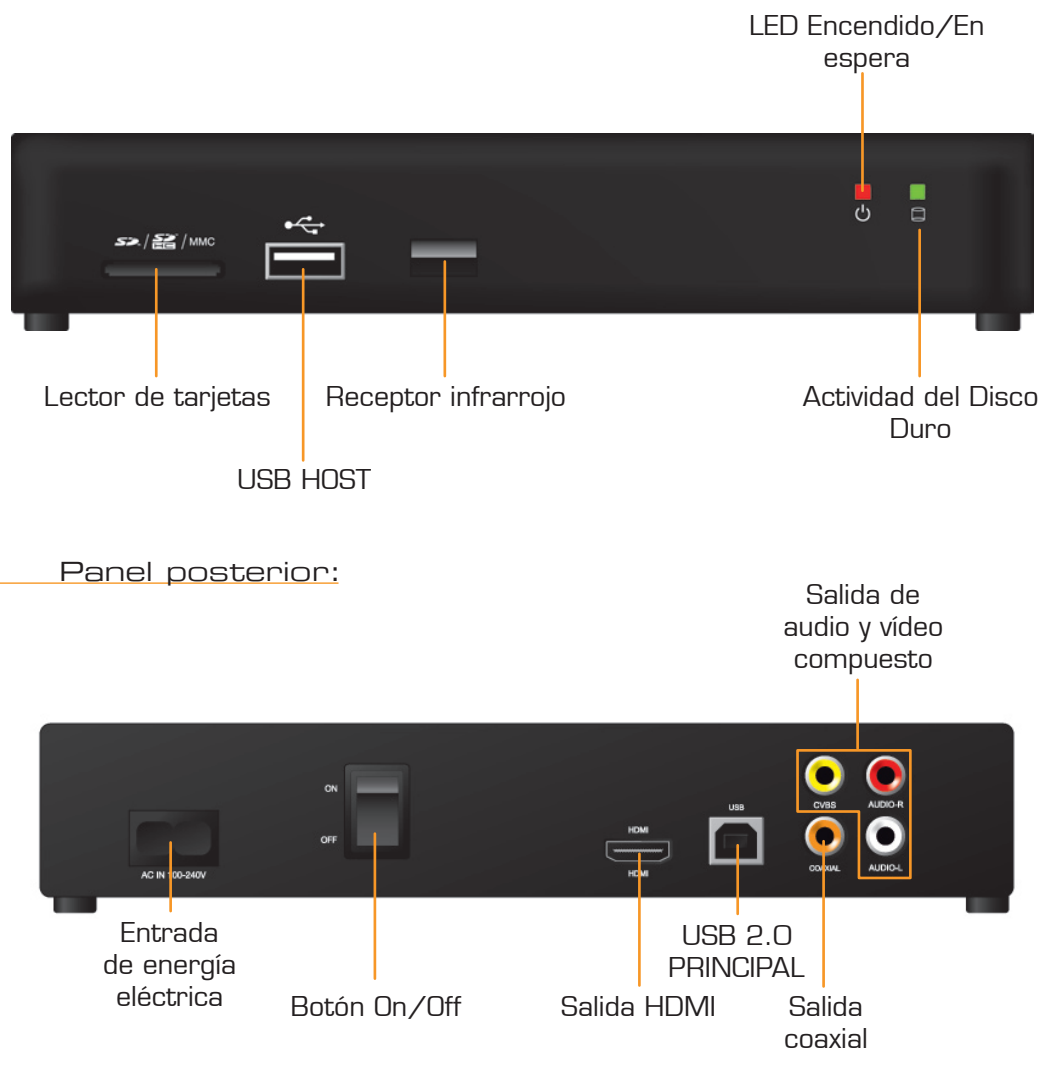

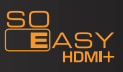

 $SO$ **DANE-ELEC** вY

### Mando a distancia

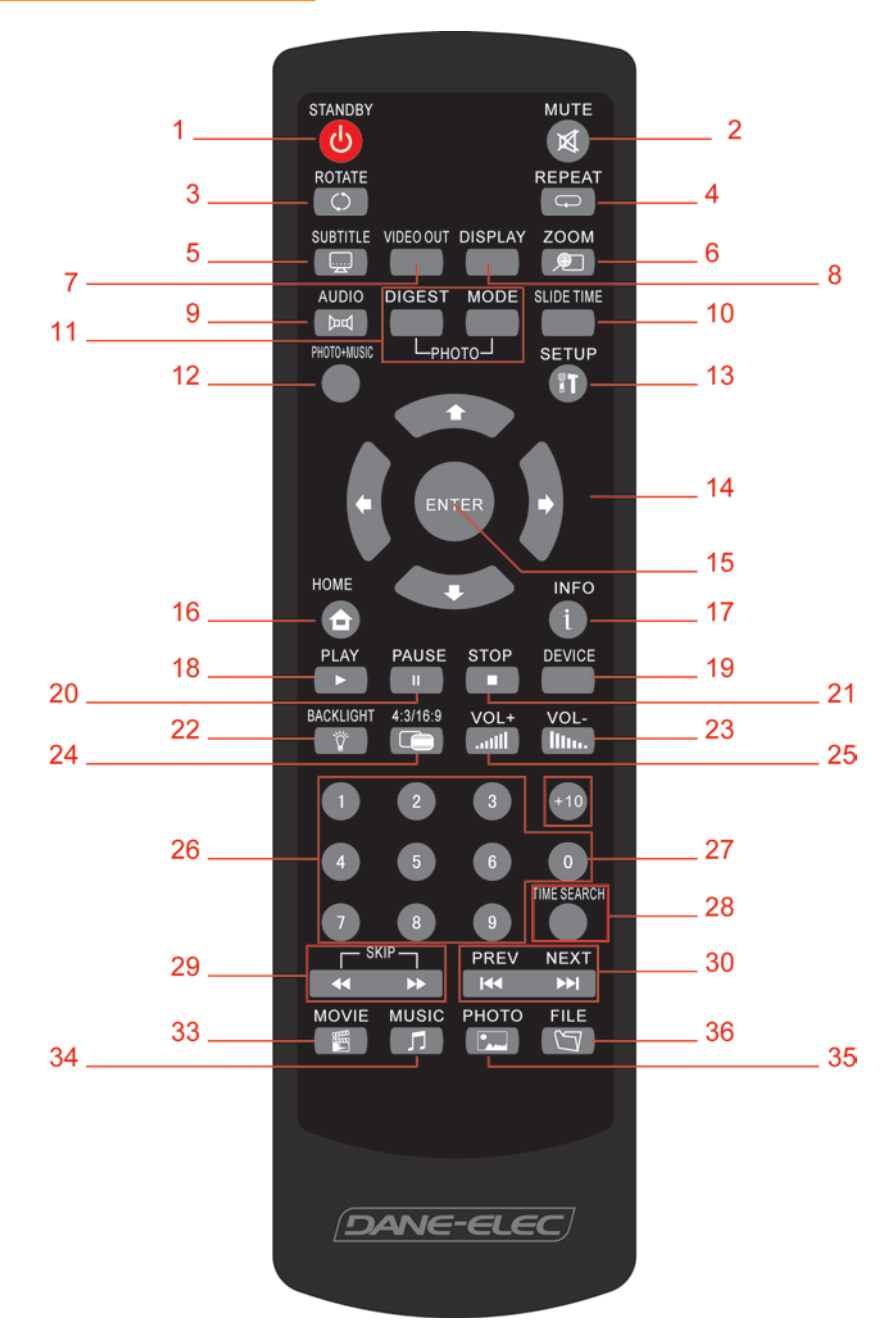

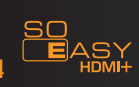

en<br>1980 - Conservation de Manual de Usuario de www.danedigital.com<br>1980 - Descargar el Manual de Usuario de www.danedigital.com

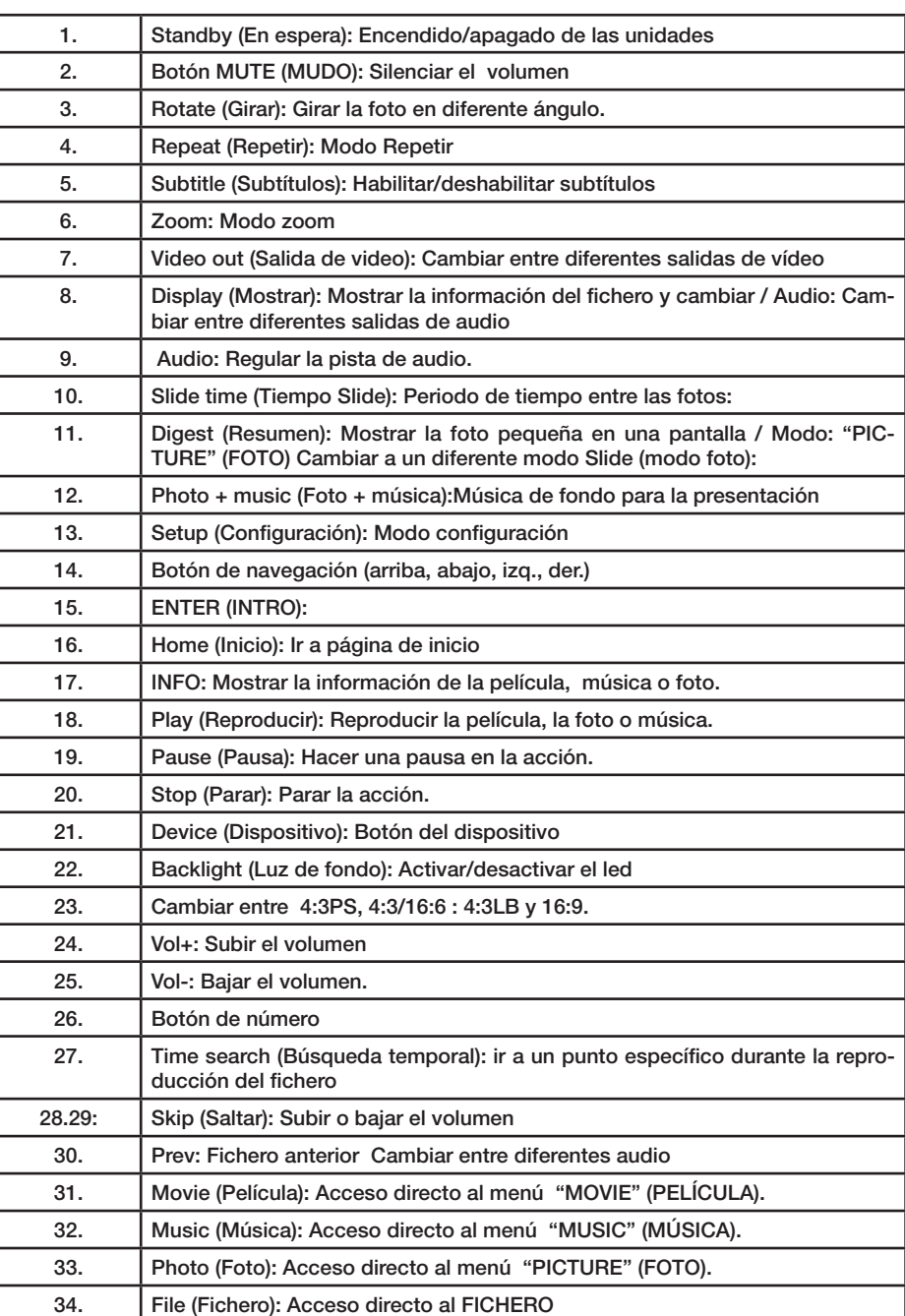

 $SO$ 

**BY** 

**DANE-ELEC** 

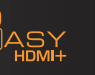

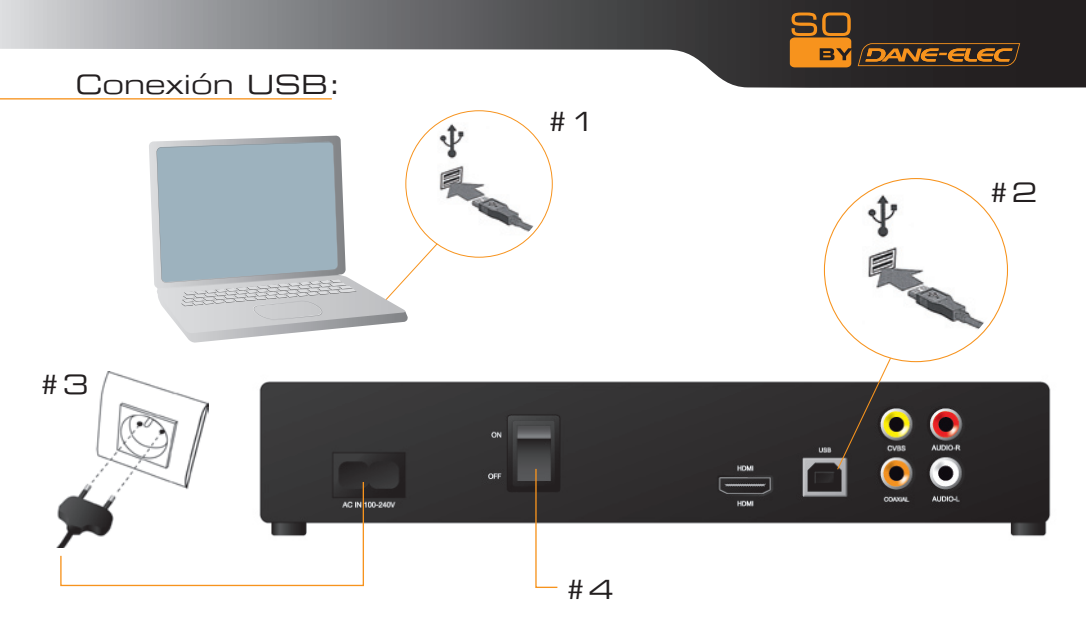

### Para desconectar So Easy HDMI +:

1) Hacer clic en:

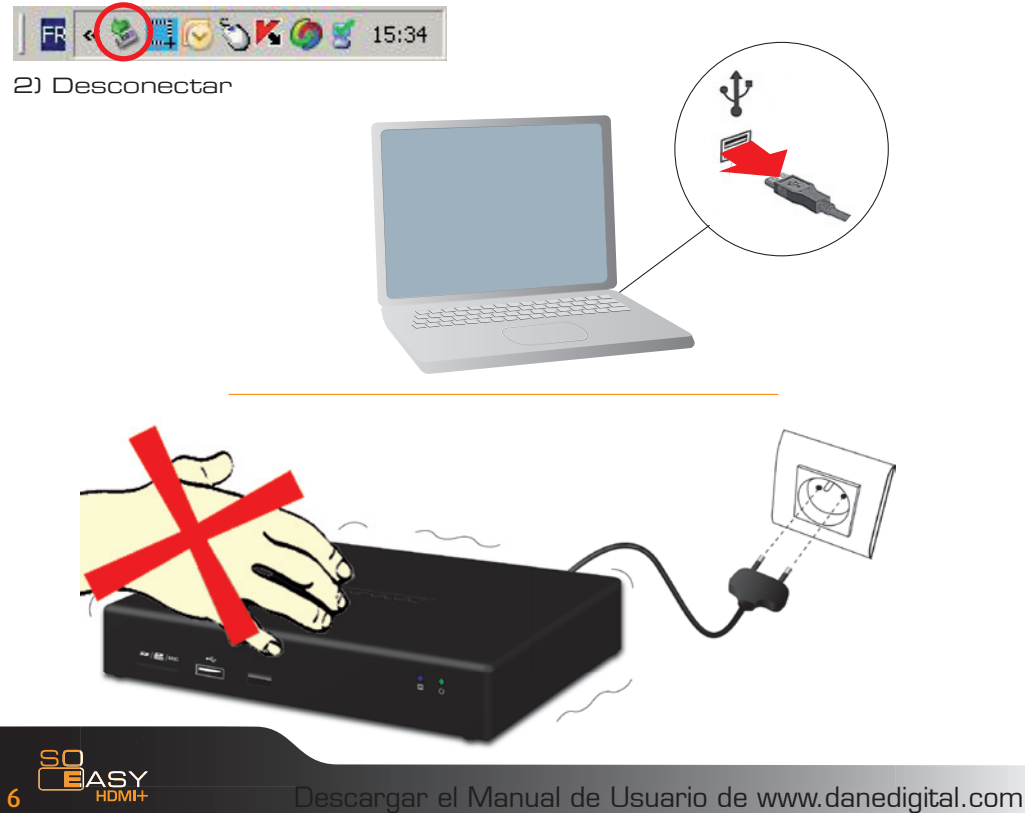

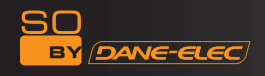

Conexiones:

Audio/vídeo

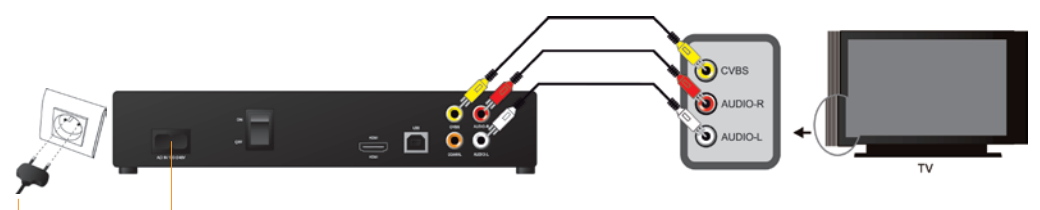

Coaxial:

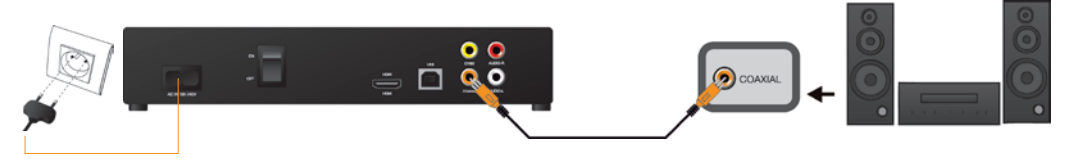

HDMI:

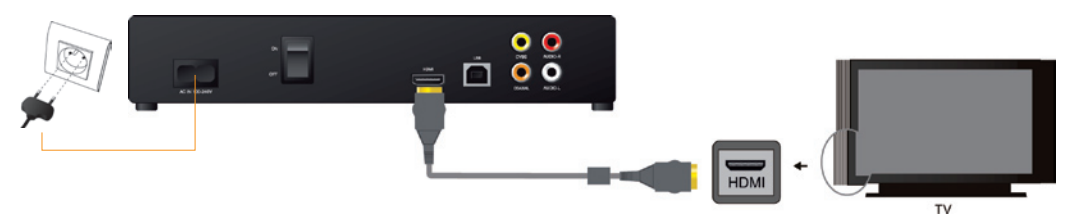

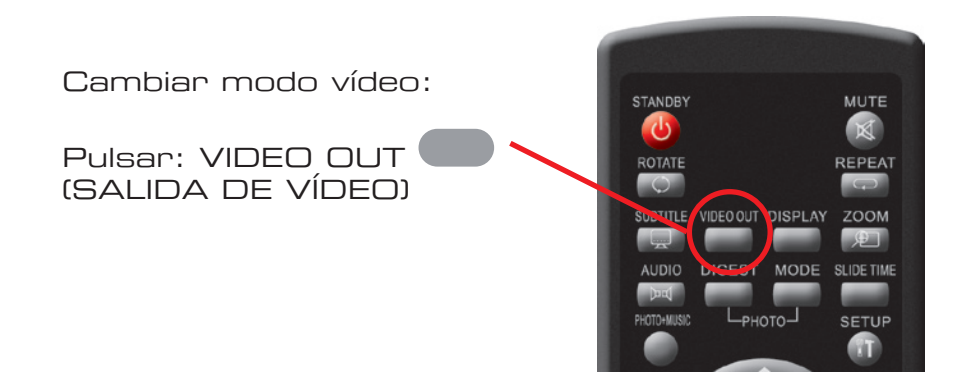

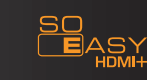

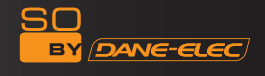

Cambiar el idioma

1) Encender So Easy HDMI + 2) Menú principal

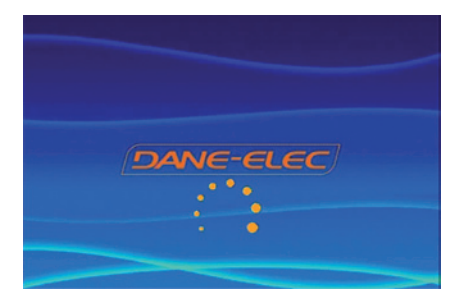

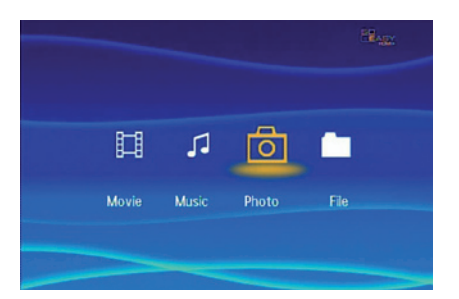

3) Pulsar el botón SETUP (CONFIGURACIÓN)  $\mathbf 0$  del mando a distancia

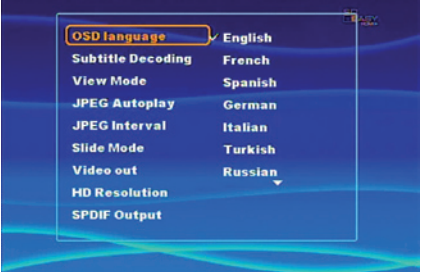

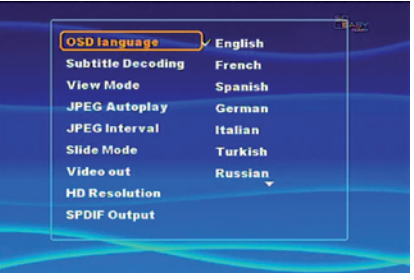

4) In a Idioma OSD. 5) Elegin el idioma.

6) Pulsar SETUP (CONFIGURACIÓN) para finalizar y salir.

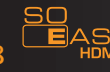

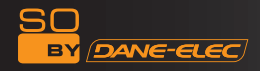

#### Leer la tarjeta de memoria

1. Insertar la tarjeta de memoria en la ranura de memoria.

2. Ir al menú "FILE" (FICHERO) mediante el mando a distancia, aparecerá la tarjeta en pantalla.

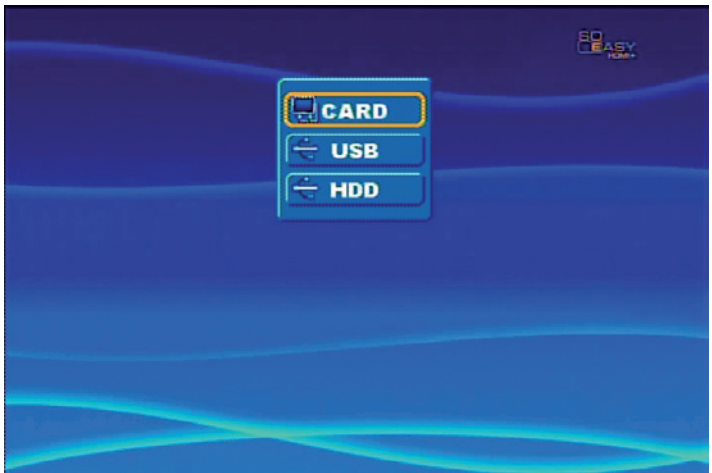

CARD (TARJETA)= Tarjeta de memoria SD / Tarjeta de memoria SDHC / Tarjeta de memoria MMC

### Reproducir ficheros

1.Tras el encendido, aparecerá el logo de arranque.

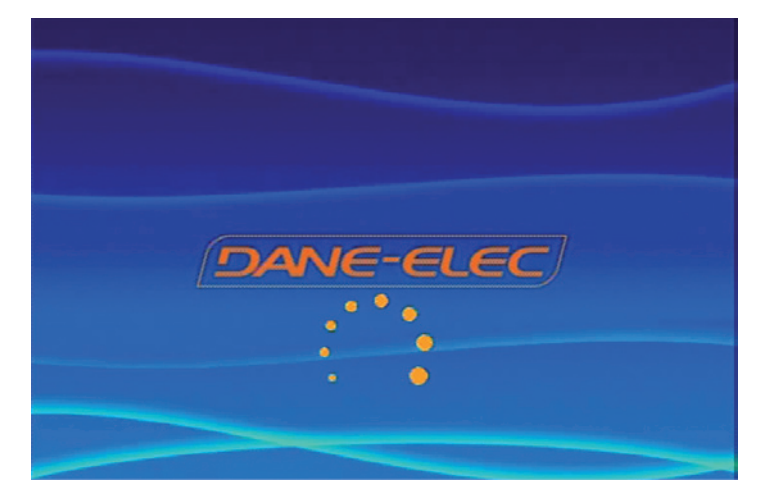

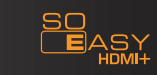

2-3 segundos, aparecerá la pantalla de TV con las siguientes ventanas de operaciones principales. Es la guía para hacer funcionar los productos.

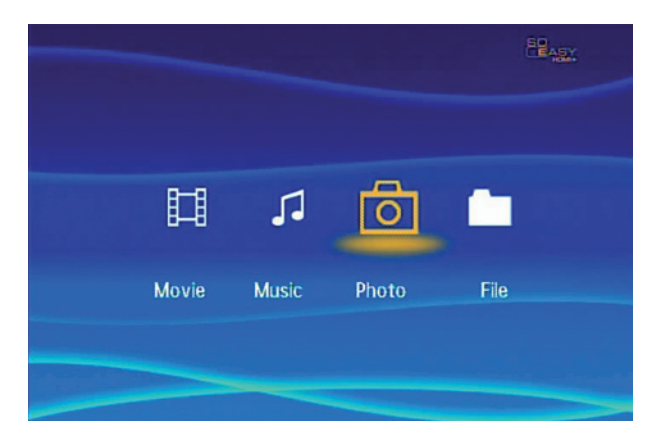

### Buscar la foto

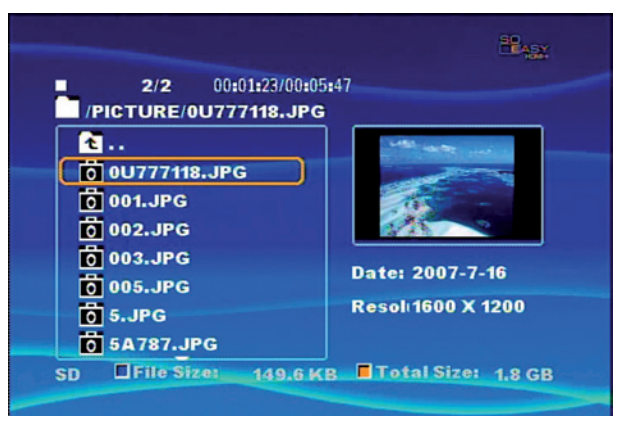

Formato de imagen de soporte: JPEG

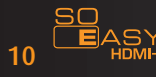

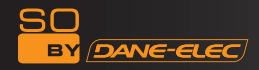

#### Buscar la música

Pulsar el botón de dirección del mando a distancia a fin de elegir el fichero de audio guardado en el producto, pulsar el botón "Enter" (Intro) a fin de reproducir música, la información sobre la reproducción aparecerá en la esquina inferior derecha de la pantalla de TV.

Nota: Mientras se reproduce la música, el usuario puede hacer funcionar los productos simultáneamente, si fuera necesario, puede examinar música y fotos al mismo tiempo.

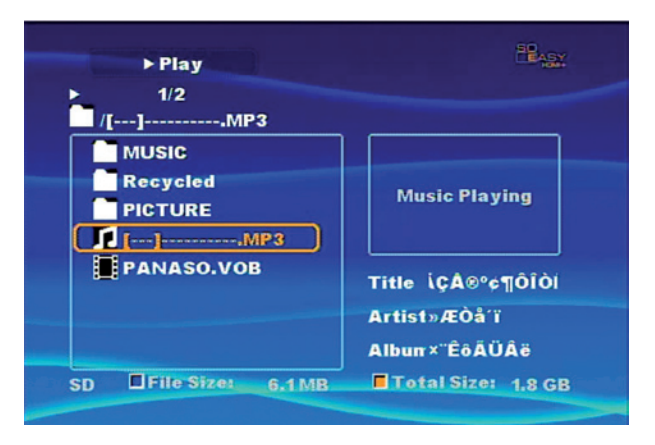

#### Buscar la película

Mediante el botón de dirección del mando a distancia, se puede examinar los ficheros de vídeo, pulsar el botón "Enter" (Intro) para reproducirlos.

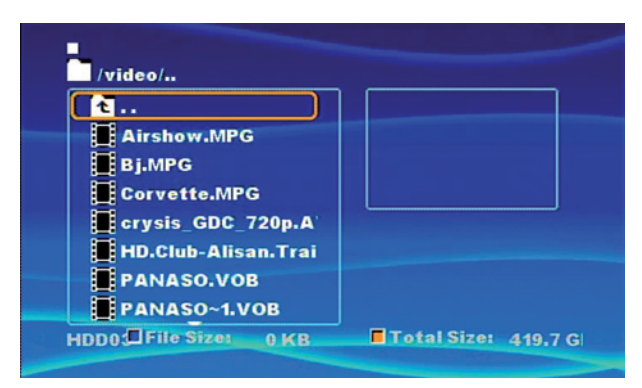

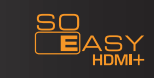

#### Setting (Configuración)

En esta página se puede configurar todos los ajustes. Pulsar el botón "setup" (configuración) del mando a distancia para acceder a la página "settings" (configuración).

#### SUBTITLE (SUBTÍTULOS)

Decodificar: Configurar la decodificación de subtítulos como ASCLL, UNICODE, WESTERN EUROPEAN.

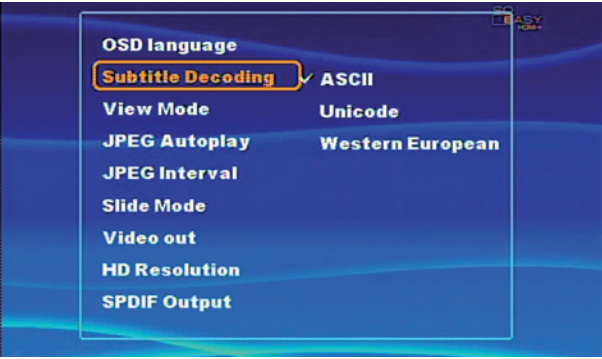

#### VIEW MODE (MODO DE VISIÓN)

Modo de visión de vídeo, incluyendo: 4:3 Pan Scan, 4:3, Letter Box 16:9

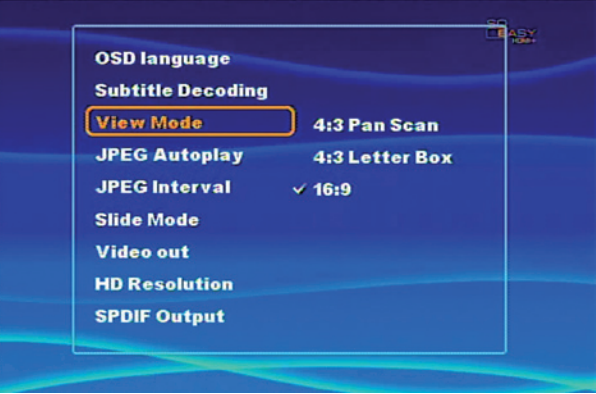

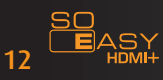

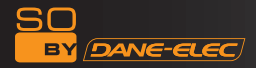

#### JPEG AUTOPLAY (AUTOPLAY DE FOTOS)

Encender o apagar la función de presentación de diapositivas.

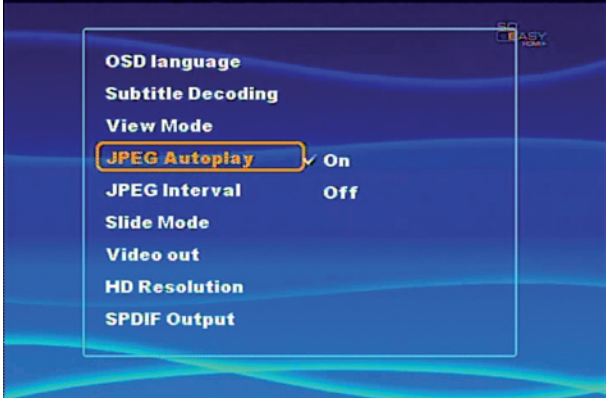

JPEG Interval (Intervalo de JPEG)

Configurar el intervalo de tiempo de reproducción de las fotos Se puede elegir entre 5 segundos, 10 segundos, 15 segundos, pulsar el botón "arriba', "abajo", "izq.", "der." del mando a distancia y el botón " enter" (intro) para elegir el intervalo ( 5s, 10s, 15s).

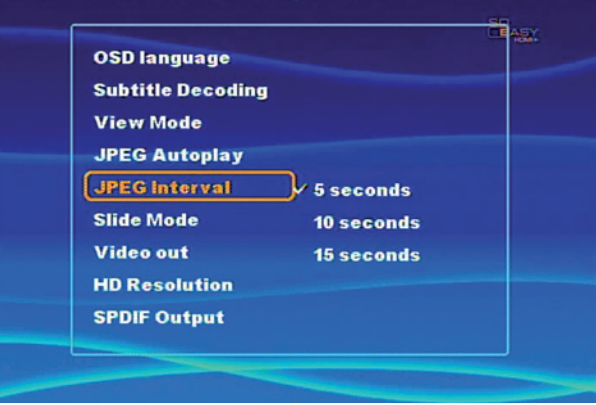

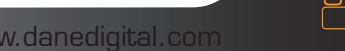

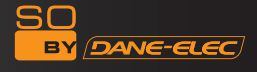

#### Slide Mode (Modo Slide)

Configurar el modo de presentación de diapositivas incluyendo: Random (Aleatorio), Top to bottom (Desde arriba), Bottom to top (Hacia arriba), TB to center (Desde arriba o abajo al centro), Center to TB (Desde el centro a arriba o abajo), Slide down (Desde arriba), Slide up (Desde abajo)

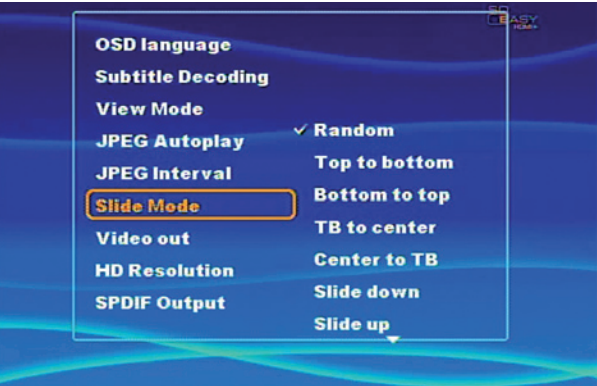

#### VIDEO OUT (SALIDA VÍDEO)

Configurar la salida de vídeo Al conectar la TV, es HDMI o CVBS. El ajuste de conexión se debe combinar con el modo de conexión para lograr una mayor eficacia de salida.

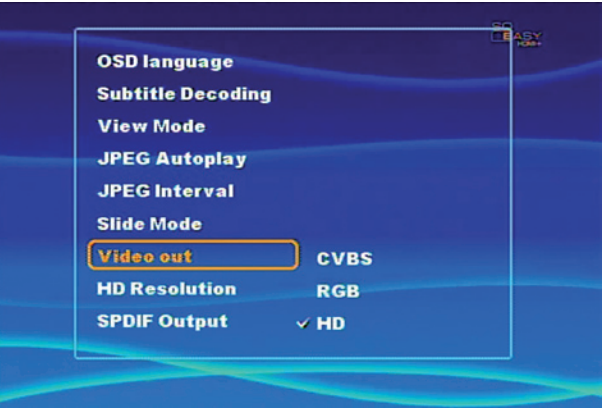

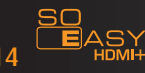

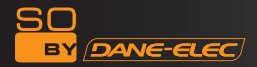

#### HD Resolution (Resolución HD)

Puede dar soporte a salidas 480P/567P, 720P, 1080i,1080P.

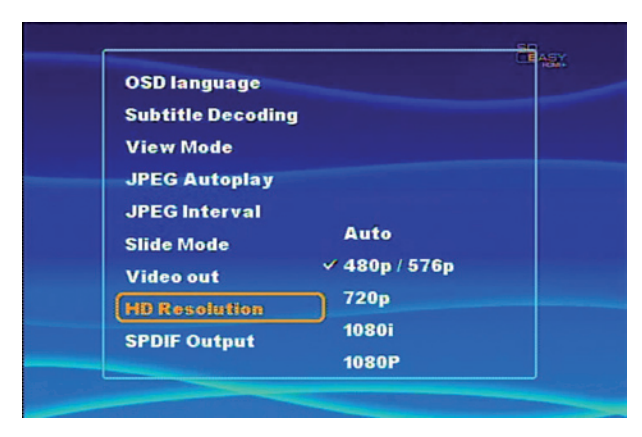

SPDIF Output (Salida SPDIF) Configurar la salida de audio

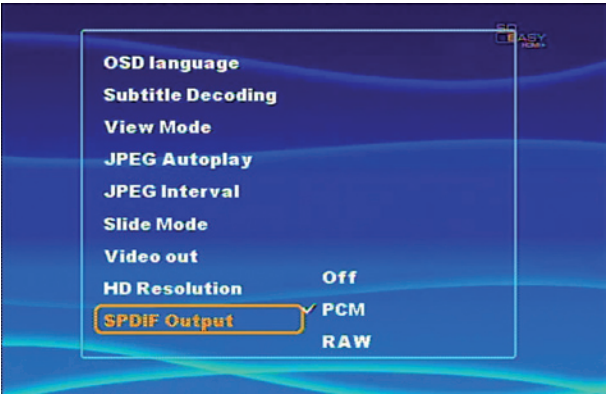

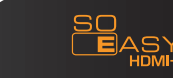

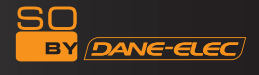

Repeat (Repetir)

Configurar el modo repetir incluyendo ALL/Folder/single (TODO/ Carpeta/uno)

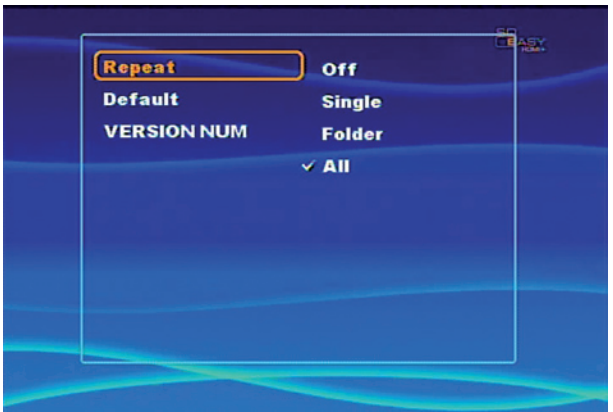

Default (Por defecto)

Se restaura la función a los ajustes de fábrica

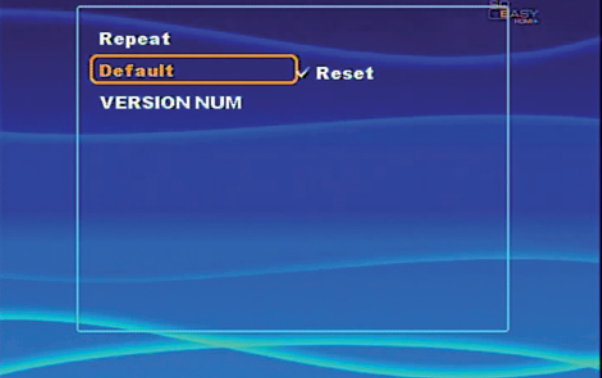

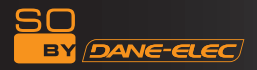

Version num (Número de versión) Número de versión de software

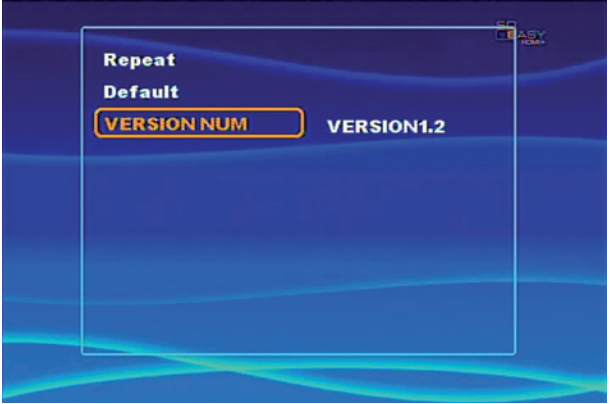

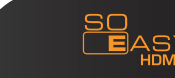

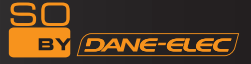

### **Warranty**

**Activez votre garantie en ligne sur le site www.dane**elec.com afin d'en bénéficier immédiatement.

Ces spécifications et caractéristiques sont fournies à titre indicatif, Dane-Elec se réserve le droit de les modifier sans préavis. La garantie ne couvre pas la perte des données. Produit garanti 1 an, accessoires garantis 1 mois

 $(*)$ : 1GB = approximativement 1 milliards de bytes, la capacité réelle varie en fonction du contenu, la capacité formatée est moindre.

Activate your guarantee on-line at www.dane-elec.com **in order to immediately benefit from it.** 

These specifications and characterictics ae supplied for your information, Dane-Elec reserves the right to modify this information without prior notice. The guarantee does not cover loss of data.

1 year guaranteed product, accessories guaranteed one month.

 $(*)$ : 1GB = approximately 1 billion bytes, which is the true capacity in terms of content, the formatted capacity is less.

Attiva la tua garanzia sul sito on-line di www.dane-elec. com per beneficiarne immediatamente.

La garanzia non copre la perdita di dati. Queste specifiche e caratteristiche sono fornite a titolo indicativo, Dane-Elec si riserva il diritto dimodificarle senza preawiso. La garanzia non copre la perdita di dati.

1 anno prodotto garantito, accessori garantito uno mese

(\*): 1GB = approssimativamente 1 miliardo di bytes, la capacità reale varia secondo il contenuto, la capacità formattata è inferiore.

 Active la garantía en línea en el sitio web www.daneelec.com para beneficiarse de ella inmedatamente. Estas especificaciones y características se ofrecen a título indicativo. Dane-Elec se reserva el derecho a modificarlas sin previo aviso. La garantía no cubre la pérdida de datos. 1 año de productos garantizados, accesorios garantizado un mes

(\*): 1GB = aproximadamente un billón de bytes. La capacidad real varía en función del contenido, la capacidad formateada es menor.

 Activez votre garantie en ligne sur le site www.dane-elec. com afin d'en bénéficier immédiatement.

Ces spécifications et caractéristiques sont fournies à titre indicatif, Dane-Elec se réserve le droit de les modifier sans préavis. La garantie ne couvre pas la perte des données.

1 rok gwarantowane produktu, akcesoria gwarantowane jeden miesiąc

 $(k)$ : 1GB = approximativement 1 milliards de bytes, la capacité réelle varie en fonction du contenu, la capacité formatée est moindre.

 Activeer uw garantie online op de website www.dane-elec.com om onmiddellijk van uw garantie te genieten. De garantie dekt geen verlies van gegevens. Deze specificaties en eigenschappen worden indicatief meegeleverd, Dane-Elec behoudt zich het recht voor deze zonder voorafgaande kennisgeving te wijzigen. De garantie dekt geen verlies van gegevens.

1 jaar gegarandeerd product, accessoires gegarandeerd een maand

(\*): 1GB = ongeveer 1 miljard bytes, de wrkelijke capaciteit varieert naargelang de inhoud, de gerformatteerde capaciteit is minder

 Aktivieren Sie Ihre Garantie on line auf der Webseite www. dane-elec.com, damit Ihre Garantie sofort wirksam ist.

Diese Spezifikationen une Charakteristika diene nur zur Information, Dane-Elec behält sich das recht vor, diese ohne Vorankündigung zu ändern. Für den Verlust von Daten wird keine Haftung übernommen.

1 rok gwarantowane produktu, akcesoria gwarantowane jeden miesiąc

(\*): 1GB = ungefähr 1 Milliard Bytes, die tatsächliche Kapazität unterscheidet sich je nach Inhalten, die formatierte Kapazität ist geringer.

**o** Activar a garatia Online no sítio www.dane-elec. com por forma a beneficiar da garantia imediatamente. Estas especificações e características são fornecidas a título indicativo, Dane-Elec reserva-se o direito d efectuar modificações sem aviso prévio. A garantia não cobre a perda de danos.

1 ano do produto garantida, acessórios garantido um mês (\*): 1GB = aproximadamente 1 milhar de bytes, a capacidade real varia em função de conteúdo, a capacidade formatada é menor.

Det er muligt at aktivere din garanti online på www.dane-elec. com web-stedet, for omgående have ret til garantibetingelserne. De ovendstående specifikationer og karakterisktikker bør udelukkende anses som vejledende. Dane-Elec forbeholde sig retten til at ændre dem uden varsel. garantien daekker ikke tab af data.

1 år garanterede produkt, tilbehør garanteret en måned (\*): 1GB = cirka en milliard byre, den effektive kapacitet er mindre.

### **Dane-Elec**

So by Dane-Elec Warranty 159 Avenue de Gallieni - BP33 93171 Bagnolet Cedex France

Copyright© Dane-Elec Memory. Todos los derechos reservados, Dane-Elec, So Easy HDMI + logo Dane-Elec y So Easy HDMI + son marcas comerciales registradas o marcas registradas de Dane-Elec Memory en Europa, EE UU u otros países. Microsoft® and Windows® son marcas comerciales registradas o marcas registradas de Microsoft® Corporation en EE UU y/u otros países. Mac, Mac OS, Firewire son marcas comerciales de Apple© Computer, Inc. registradas en los EE UU y otros países. Otros nombres de productos, nombres de marcas y de compañias pueden ser marcas comerciales registradas o designaciones de sus respectivos propietarios.

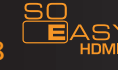

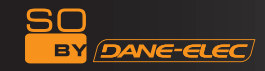

## **Warranty**

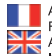

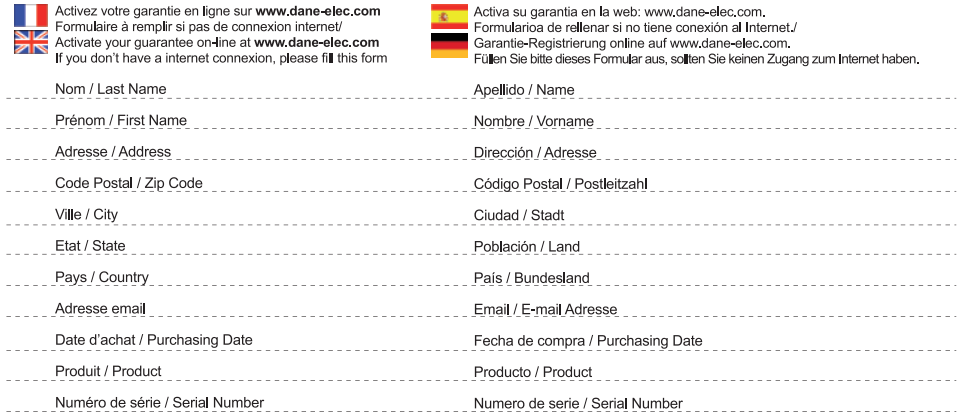

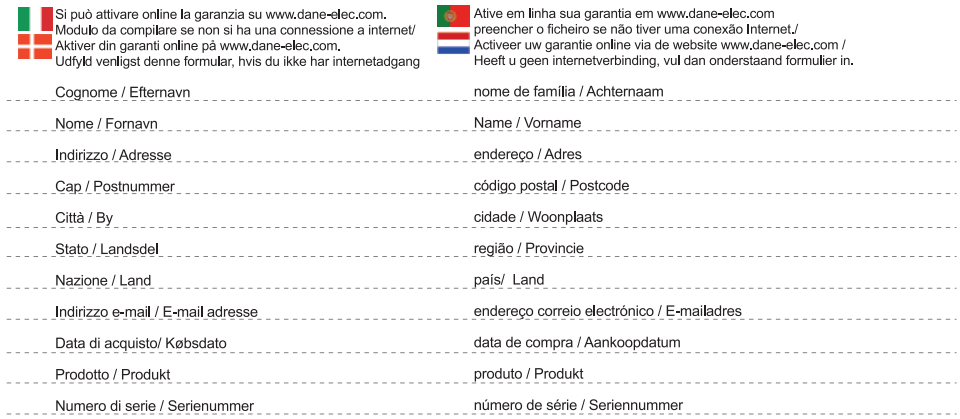

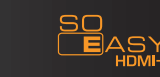

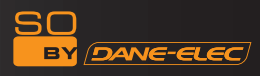

# **www.danedigital.com www.dane-elec.com**

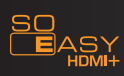